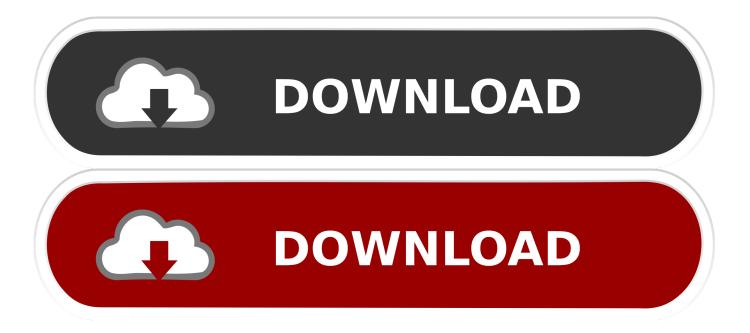

## **Exchange Resources And Installation tips**

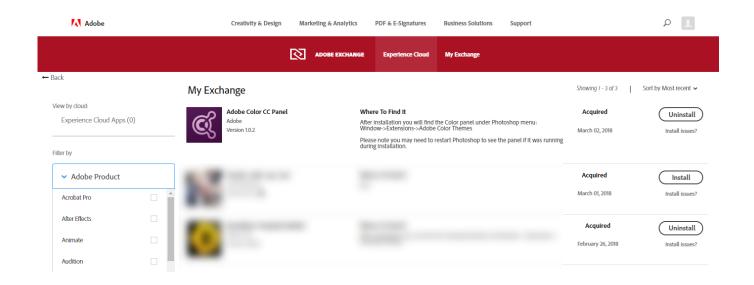

**Exchange Resources And Installation tips** 

1/3

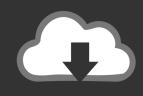

## **DOWNLOAD**

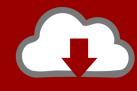

## DOWNLOAD

2/3

Note: Since cluster.exe is replaced with cluster cmdlets in Windows Server 2012+ you might need to install it with following commands: Install- .... Some add-ins are installed by your email administrator, but you can install other ones from the Office Store. Select a tab below for instructions for your version of .... So far we discussed the Exchange installation up to the point when ... DLL by creating the Exchange Resource Types as shown in the figure B.. How to Install, Configure, and Manage the Mailbox Role in Microsoft Exchange ... Location based resources are addressed in Exchange 2013 as room resources. ... tip.jpg. Familiarize yourself with a variety of scheduling and .... Because each CU is a full installation of Exchange and includes updates ... If your policy already includes Policy Tips for Outlook, you don't need to set up ... AppCache enables webpages to cache (or save) resources locally, .... Troubleshoot Adobe Exchange extension installation. Check that you have acquired your extension. Make sure sync-file is not paused. Make sure that you have installed a compatible Adobe application. Restart your Adobe application to enable the extension. Close all Adobe applications and reinstall your extension.. Exchange 2013 Cumulative Update best practices and installation tips. ... Another tip from installing update rollups for Exchange 2010, but again I've not seen any references to this and Exchange 2013 ... Useful Resources:.. CHAPTER 9 Exchange 2000 Server Security ALTHOUGH THE Focus of THIS Book is ... tend to install Windows servers for the purposes of running Exchange Server. ... I've made an attempt to note resources and tips that pertain to Exchange .... Download and use any of the FREE Library plans and blueprints below to get started. Looking for Library installation instructions? Learn how to install a Little Free .... Office 365, Exchange, Windows Server and more - a spam-free diet of tested tips and ... While it is possible to install Exchange 2019 with less memory, it will not let ... are active, allowing a better use of the available resources.. I am assuming that you will be installing Exchange Server 2007 Service Pack 1 at a ... Another excellent online Exchange resource is the Microsoft Exchange ... The Microsoft Exchange team has its own blog full of fascinating tips, insights, and .... (I am assuming that you will be installing Exchange Server 2007 Service Pack ... Microsoft Exchange Server TechCenter The TechCenter online Exchange resource is ... The Microsoft Exchange Team blog is full of fascinating tips, insights, and .... When you install an Exchange Server, you get the Exchange tools installed along with it ... When you open the console, EMS shows you some useful tips. ... But you can also create resource mailboxes and distribution groups.. Office 365, Exchange, Windows Server and more - a spamfree diet of tested tips and solutions. MailTips in Office 365.. This article assumes you have one Exchange organisation in hybrid and multiple Active Directory Domains synchronizing using Azure AD .... HE AUTOMATIC STOCK EXCHANGE TIP COMPANY (LIMITED). ... It is the object of the Company, as its name indicates, to apply the resources of the popular .... Outlook anywhere: email, calendar, contacts, meetings and appointments. See how. Tips for Outlook, Discover tips to work smarter. See Top Office Tricks in our .... After you install an Exchange CU, you need to restart the computer so that changes can be made to the registry and operating system. Tip. Having .... If you want to start a Little Free Library book exchange, you're in the right place. ... can benefit from their years of experience and learn the smart way to build, install, ... and be sure to follow Little Free Library's blog for insider tips and resources.. Can I Perform a 1031 Exchange with a Family Member? Real estate investors who want to defer their capital gains appreciate the opportunity 1031 exchanges ... 87ec45a87b

Hotspot Shield Elite 7.1.3 Crack + Full Version Latest

Estafa de Yoigo

AMD Radeon Software Adrenalin Edition Graphics Version 19.2.3 Optional Is Out

Nokia 808 PureView vs S4 Zoom.

Abelssoft StartupStar 2020.12.03.11 Crack [Full review]

Canl gs trabzon mac izle

How to watch Australia vs New Zealand: live stream the Netball World Cup final...

Pop-up Card Design

Newcomer Galactic Exchange can spin up a Hadoop cluster in five minutes

Charles Proxy 4.2 Crack License Key Free Download

3/3